# **elasticmagic Documentation**

*Release 0.1.0-alpha*

**Alexander Koval <kovalidis@gmail.com>**

**Feb 09, 2023**

# **Contents**

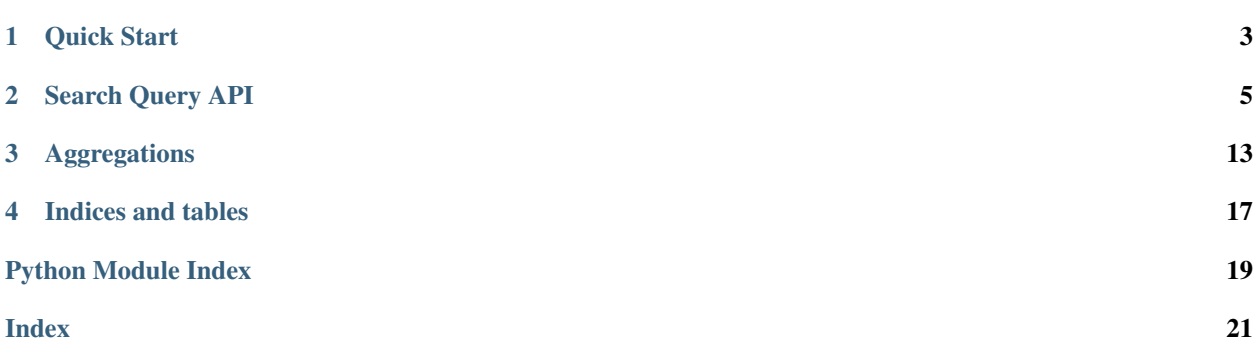

Contents:

Quick Start

<span id="page-6-0"></span>First of all create Elasticsearch cluster and index objects:

```
from elasticsearch import Elasticsearch
from elasticmagic import Cluster, Index
es_cluster = Cluster(Elasticsearch())
es_index = Index(es_cluster, 'test')
```
Let's describe elasticsearch document:

```
from elasticmagic import Document, Field
from elasticmagic.types import String, Integer, Float
class ProductDocument(Document):
   __doc_type__ = 'product'
   name = Field(String, fields={
       'sort': Field(
           String, index='no', doc_values=True, analyzer='keyword'
       ),
   })
   status = Field(Integer)
   price = Field(Float)
```
To create or update document mapping just run:

es\_index.put\_mapping(ProductDocument)

Try to reindex some documents:

```
from decimal import Decimal
doc1 = ProductDocument(
   name="Lego Ninjago Cole's dragon",
```

```
status=0,
   price=Decimal('10.99'),
)
doc2 = ProductDocument()
doc2.name = 'Lego minifigure'
doc2.status = 1
doc2.price = Decimal('2.50')result = es_index.add([doc1, doc2])assert result.errors == False
```
Now we can build query:

```
search_query = (
   es_index.search_query(ProductDocument.name.match('lego'))
    .filter(ProductDocument.status == 0)
    .order_by(ProductDocument.name.sort)
    .limit(20)
)
```
And finally make request and process result:

```
for doc in search_query:
    print('{}: {}'.format(doc._id, doc.name))
```
Let's build a histogram by price:

```
from elasticmagic import agg
search_query = (
   es_index.search_query()
   .filter(ProductDocument.status == 0)
    .aggs({
        'prices': agg.Histogram(ProductDocument.price, interval=20)
   })
    .limit(0)
)
for bucket in search_query.result.get_aggregation('prices').buckets:
   print('{} ({})'.format(bucket.key, bucket.doc_count))
```
### Search Query API

#### <span id="page-8-2"></span><span id="page-8-1"></span><span id="page-8-0"></span>**class** elasticmagic.search.**SearchQuery**(*q=None*, *cluster=None*, *index=None*, *doc\_cls=None*, *doc\_type=None*, *routing=None*, *preference=None*, *timeout=None*, *search\_type=None*, *query\_cache=None*, *terminate\_after=None*, *scroll=None*, *stats=None*, *track\_total\_hits=None*, *\*\*kwargs*)

Elasticsearch search query construction object.

[SearchQuery](#page-8-1) object is usually instantiated by calling Index.search\_query() method.

See Index.search\_query() for more details.

#### **to\_dict**(*compiler=None*)

Compiles the query and returns python dictionary that can be serialized to json.

#### **get\_result**()

Executes current query and returns processed SearchResult object. Caches result so subsequent calls with the same search query will return cached value.

#### **count**()

Executes current query and returns number of documents matched the query. Uses [count api.](https://www.elastic.co/guide/en/elasticsearch/reference/current/search-count.html)

#### **exists**()

Executes current query optimized for checking that there are at least 1 matching document. This method is an analogue of the old [exists search api](https://www.elastic.co/guide/en/elasticsearch/reference/2.4/search-exists.html) For Elasticsearch 5.x and more it emulates the exists API using *size=0* and *terminate\_after=1*.

#### **explain**(*doc\_or\_id*, *doc\_cls=None*, *routing=None*, *\*\*kwargs*)

Computes a score explanation for the current search query and the document.

Returns result.ExplainResult

<https://www.elastic.co/guide/en/elasticsearch/reference/current/search-explain.html>

**delete**(*conflicts=None*, *refresh=None*, *timeout=None*, *scroll=None*, *scroll\_size=None*, *wait\_for\_completion=None*, *requests\_per\_second=None*, *\*\*kwargs*) Deletes all documents that match the query.

<span id="page-9-1"></span>Note: As it uses [delete by query api](https://www.elastic.co/guide/en/elasticsearch/reference/current/docs-delete-by-query.html) the documents that were changed between the time when a snapshot was taken and when the delete request was processed won't be deleted.

#### <span id="page-9-0"></span>**aggregations**(*\*args*, *\*\*kwargs*)

Adds [aggregations](https://www.elastic.co/guide/en/elasticsearch/reference/current/search-aggregations.html) to the search query.

Parameters **\*aggs** – dictionaries with aggregations. Can be None that cleans up previous aggregations.

After executing the query you can get aggregation result by its name calling SearchResult. get\_aggregation() method.

```
from elasticmagic import agg
search_query = SearchQuery().aggregations({
    'stars': agg.Terms(PostDocument.stars, size=50, aggs={
        'profit': agg.Sum(PostDocument.profit)})})
```

```
assert search_query.to_dict(Compiler_5_0) == {
    'aggregations': {
        'stars': {'terms': {'field': 'stars', 'size': 50},
            'aggregations': {
                'profit': {'sum': {'field': 'profit'}}}}}}
```
#### **aggs**(*\*args*, *\*\*kwargs*)

A shortcut for the [aggregations\(\)](#page-9-0) method

#### **boost\_score**(*\*args*, *\*\*kwargs*)

Adds one more level of the function\_score query with default sum modes. It is especially useful for complex ordering scenarios.

Parameters **\*functions** – See [function\\_score\(\)](#page-10-0)

```
from elasticmagic import Factor, ScriptScore, Script
search_query = (
   SearchQuery(PostDocument.title.match('test'))
    .function_score(
        # Slightly boost hits on post popularity
       Factor(PostDocument.popularity, modifier='sqrt'))
    .boost_score(
        # Display advertized posts higher than any others
        ScriptScore(
            Script(inline='log10(10.0 + doc[cpc_field].value)',
                   params={'cpc_field': PostDocument.adv_cpc}),
            weight=1000,
            filter=PostDocument.adv_cpc > 0))
)
```

```
assert search_query.to_dict(Compiler_5_0) == {
    'query': {
        'function score': {
            'query': {
                'function_score': {
                    'query': {'match': {'title': 'test'}},
                    'functions': [
```

```
{'field_value_factor': {
                'field': 'popularity',
                'modifier': 'sqrt'}}]}},
'functions': [
    {'script_score': {'script': {
         'inline': 'log10(10.0 + doc[cpc_field].value)',
         'params': {'cpc_field': 'adv_cpc'}}},
     'filter': {'range': {'adv_cpc': {'gt': 0}}},
     'weight': 1000}],
'boost_mode': 'sum',
'score_mode': 'sum'}}}
```
**clone**()

Clones this query so you can modify both queries independently.

#### **docvalue\_fields**(*\*fields*)

Allows to load doc values fields. Marked in mapping as  $doc\_values:$  true (turned on by default).

Example:

search\_query = SearchQuery().docvalue\_fields(PostDocument.rank)

**assert** search\_query.to\_dict(Compiler\_7\_0) == {'docvalue\_fields': ['rank']}

See [stored fields](https://www.elastic.co/guide/en/elasticsearch/reference/current/doc-values.html) and [stored fields filtering](https://www.elastic.co/guide/en/elasticsearch/reference/current/search-fields.html#docvalue-fields) for more information.

#### <span id="page-10-1"></span>**filter**(*\*filters*, *\*\*kwargs*)

Adds a filters into elasticsearch [filter context.](https://www.elastic.co/guide/en/elasticsearch/reference/current/query-filter-context.html)

Returns new [SearchQuery](#page-8-1) object with applied filters.

```
search_query = SearchQuery().filter(
   PostDocument.status == 'published',
   PostDocument.publish_date >= datetime.date(2015, 1, 1),
)
```

```
assert search_query.to_dict(Compiler_5_0) == {
    'query': {'bool': {'filter': [
        {'term': {'status': 'published'}},
        {'range': {
            'publish_date': {
                'gte': datetime.date(2015, 1, 1)}}}]}}}
```
Filter expression can be a python dictionary object:

search\_query = SearchQuery().filter({'term': {'status': 'published'}})

**from\_**(*offset*)

Sets the offset - the number of hits to skip. Used for pagination.

See [from / size](https://www.elastic.co/guide/en/elasticsearch/reference/current/search-request-from-size.html)

<span id="page-10-0"></span>**function\_score**(*\*args*, *\*\*kwargs*)

Adds [function scores](https://www.elastic.co/guide/en/elasticsearch/reference/current/query-dsl-function-score-query.html) to the search query.

Parameters **\*functions** – list of function scores.

```
from elasticmagic import Weight, FieldValueFactor
search query = (
   SearchQuery(PostDocument.title.match('test'))
    .function_score(
        Weight(2, filter=PostDocument.created_date == 'now/d'),
        FieldValueFactor(
            PostDocument.popularity, factor=1.2, modifier='sqrt'
        )
    )
)
```

```
assert search_query.to_dict(Compiler_5_0) == {
    'query': {
        'function_score': {
            'query': {'match': {'title': 'test'}},
            'functions': [
                {'weight': 2,
                 'filter': {'term': {'created_date': 'now/d'}}},
                {'field_value_factor': {
                     'field': 'popularity',
                     'factor': 1.2,
                      'modifier': 'sqrt'}}]}}}
```
#### **function\_score\_settings**(*\*function\_score\_settings*)

Adds or updates function score level. Levels will be inserted before existing.

**highlight**(*fields=None*, *type=None*, *pre\_tags=None*, *post\_tags=None*, *fragment\_size=None*, *number\_of\_fragments=None*, *order=None*, *encoder=None*, *require\_field\_match=None*, *boundary\_max\_scan=None*, *highlight\_query=None*, *matched\_fields=None*, *fragment\_offset=None*, *no\_match\_size=None*, *phrase\_limit=None*, *\*\*kwargs*) Highlights search results.

```
from elasticmagic import MultiMatch
search_query = (
   SearchQuery(
        MultiMatch('The quick brown fox',
                   [PostDocument.title, PostDocument.content])
    )
    .highlight([PostDocument.title, PostDocument.content])
)
```
When processing search result you can get hit highlight by calling Document.get highlight().

See [highlighting](https://www.elastic.co/guide/en/elasticsearch/reference/current/search-request-highlighting.html) for details.

```
limit(limit)
```
Sets size of the maximum amount of hits. Used for pagination.

See [from / size](https://www.elastic.co/guide/en/elasticsearch/reference/current/search-request-from-size.html)

```
min_score(min_score)
```
Excludes hits with a \_score less then min\_score. See [min score](https://www.elastic.co/guide/en/elasticsearch/reference/current/search-request-min-score.html)

**offset**(*offset*)

Sets the offset - the number of hits to skip. Used for pagination.

See [from / size](https://www.elastic.co/guide/en/elasticsearch/reference/current/search-request-from-size.html)

#### <span id="page-12-0"></span>**order\_by**(*\*orders*)

Apply sorting criterion to the search query. Corresponds elasticsearch's [sort.](https://www.elastic.co/guide/en/elasticsearch/reference/current/search-request-sort.html)

```
search_query = SearchQuery().order_by(
   PostDocument.publish_date.desc(),
   PostDocument._score,
)
assert search_query.to_dict(Compiler_5_0) == {
    'sort': [
        {'publish_date': 'desc'},
        '_score'
    ]
}
```
When called with single None argument clears any sorting criterion applied before:

```
search_query = SearchQuery().order_by(None)
assert search_query.to_dict(Compiler_5_0) == {}
```
#### **post\_filter**(*\*filters*, *\*\*kwargs*)

Adds a filters into elasticsearch [post filter context.](https://www.elastic.co/guide/en/elasticsearch/reference/current/search-request-post-filter.html)

All parameters have the same meaning as for  $filter()$  method.

#### **query**(*q*)

Replaces query clause. Elasticsearch's query clause will calculate \_score for every matching document.

**Parameters q** – query expression. Existing query can be cancelled by passing None.

```
search_query = SearchQuery().query(
   PostDocument.title.match('test', minimum should match='100%'))
```

```
assert search_query.to_dict(Compiler_5_0) == {
    'query': {'match': {'title': {
        'query': 'test',
        'minimum_should_match': '100%'}}}}
```
#### **rescore**(*rescorer*, *window\_size=None*)

Adds a rescorer for the query. See [rescoring](https://www.elastic.co/guide/en/elasticsearch/reference/current/search-request-rescore.html)

#### **script\_fields**(*\*args*, *\*\*kwargs*)

Allows to evaluate fields based on scripts.

```
from elasticmagic import Script
search_query = SearchQuery().script_fields(
    rating=Script(
        inline='doc[params.positive_opinions_field].value / '
               'doc[params.total_opinions_field].value * 5',
        params={
            'total_opinions_field': PostDocument.total_opinions,
            'positive_opinions_field': PostDocument.positive_opinions,
        }
    )
)
```

```
expected = {
    'script_fields': {
```

```
'rating': {
            'script': {
                'inline': 'doc[params.positive_opinions_field].value / '
                           'doc[params.total_opinions_field].value * 5',
                 'params': {
                    'total_opinions_field': 'total_opinions',
                    'positive_opinions_field': 'positive_opinions'
                }
            }
        }
    }
}
assert search_query.to_dict(Compiler_5_0) == {
    'script_fields': {
        'rating': {
            'script': {
                 'inline': 'doc[params.positive_opinions_field].value / '
                           'doc[params.total_opinions_field].value * 5',
                 'params': {
                    'total_opinions_field': 'total_opinions',
                    'positive_opinions_field': 'positive_opinions'
                }
            }
        }
    }
}
```
See [script fields](https://www.elastic.co/guide/en/elasticsearch/reference/current/search-fields.html#script-fields)

#### **size**(*limit*)

Sets size of the maximum amount of hits. Used for pagination.

See [from / size](https://www.elastic.co/guide/en/elasticsearch/reference/current/search-request-from-size.html)

```
slice(offset, limit)
```
Applies offset and limit to the query.

#### **source**(*\*fields*, *\*\*kwargs*)

Controls which fields of the document's source field to retrieve.

#### Parameters

- **\*fields** list of fields which should be returned by elasticsearch. Can be one of the following types:
	- field expression, for example: PostDocument.title
	- str means field name or glob pattern. For example: "title", "user.\*"
	- False disables retrieving source
	- True enables retrieving all source document
	- None cancels source filtering applied before
- **include** list of fields to include
- **exclude** list of fields to exclude

#### Example:

<span id="page-14-0"></span>search\_query = SearchQuery().source(PostDocument.title, 'user.\*')

**assert** search\_query.to\_dict(Compiler\_5\_0) == {'\_source': ['title', 'user.\*']}

See [source filtering](https://www.elastic.co/guide/en/elasticsearch/reference/current/search-request-source-filtering.html) for more information.

**stored\_fields**(*\*fields*)

Allows to load fields that marked as store: true.

Example:

search\_query = SearchQuery().stored\_fields(PostDocument.rank)

**assert** search\_query.to\_dict(Compiler\_5\_0) == {'stored\_fields': ['rank']}

See [stored fields](https://www.elastic.co/guide/en/elasticsearch/reference/current/mapping-store.html) and [stored fields filtering](https://www.elastic.co/guide/en/elasticsearch/reference/current/search-fields.html#stored-fields) for more information.

**suggest**(*\*args*, *\*\*kwargs*) Adds [suggesters](https://www.elastic.co/guide/en/elasticsearch/reference/current/search-suggesters.html) to the query

**class** elasticmagic.ext.asyncio.search.**AsyncSearchQuery**(*q=None*, *cluster=None*, *in-*

*dex=None*, *doc\_cls=None*, *doc\_type=None*, *routing=None*, *preference=None*, *timeout=None*, *search\_type=None*, *query\_cache=None*, *terminate\_after=None*, *scroll=None*, *stats=None*, *track\_total\_hits=None*, *\*\*kwargs*)

Asynchronous version of the [SearchQuery](#page-8-1)

### Aggregations

```
class elasticmagic.agg.Min(field=None, script=None, **kwargs)
```
A single-value metric aggregation that returns the minimum value among all extracted numeric values. See [min](https://www.elastic.co/guide/en/elasticsearch/reference/current/search-aggregations-metrics-min-aggregation.html) [agg.](https://www.elastic.co/guide/en/elasticsearch/reference/current/search-aggregations-metrics-min-aggregation.html)

```
search_query = search_query.aggs({
    'min_price': agg.Min(SaleDocument.price)
})
assert search_query.to_dict() == {
    'aggregations': {
        'min_price': {'min': {'field': 'price'}}}}
min_price_agg = search_query.get_result().get_aggregation('min_price')
print(min_price_agg.value)
print(min_price_agg.value_as_string)
```

```
10.0
10.0
```

```
class elasticmagic.agg.Max(field=None, script=None, **kwargs)
     A single-value metric aggregation that returns the maximum value among all extracted numeric values. See max
     agg.
```

```
class elasticmagic.agg.Sum(field=None, script=None, **kwargs)
     A single-value metric aggregation that sums up all extracted numeric values. See sum agg.
```

```
search_query = search_query.aggs({
    'prices': agg.Sum(SaleDocument.price)
})
assert search_query.to_dict() == {
    'aggregations': {
        'prices': {'sum': {'field': 'price'}}}}
prices_agg = search_query.get_result().get_aggregation('prices')
print(prices_agg.value)
print(prices_agg.value_as_string)
```
<span id="page-17-0"></span>450.0 450.0

**class** elasticmagic.agg.**Avg**(*field=None*, *script=None*, *\*\*kwargs*)

A single-value metric aggregation that computes average of all extracted numeric values. See [avg agg.](https://www.elastic.co/guide/en/elasticsearch/reference/current/search-aggregations-metrics-avg-aggregation.html)

**class** elasticmagic.agg.**ValueCount**(*field=None*, *script=None*, *\*\*kwargs*) A single-value metric aggregation that counts the number of all extracted values. See value count agg.

```
from elasticmagic import Script
search_query = search_query.aggs({
    'types_count': agg.ValueCount(script=Script(
        inline='doc[params.field].value',
        params={'field': SaleDocument.type}
    ))
})
assert search_query.to_dict() == {
    'aggregations': {
        'types_count': {
            'value_count': {
                'script': {
                    'inline': 'doc[params.field].value',
                    'params': {'field': 'type'}}}}}}
print(search_query.get_result().get_aggregation('types_count').value)
```

```
7
```
**class** elasticmagic.agg.**TopHits**(*size=None*, *from\_=None*, *sort=None*, *\_source=None*, *instance\_mapper=None*, *\*\*kwargs*)

A *top\_hits* metric aggregation that groups result set by certain fields via a bucket aggregator. See [top\\_hits agg.](https://www.elastic.co/guide/en/elasticsearch/reference/current/search-aggregations-metrics-avg-aggregation.html)

```
search_query = search_query.aggs({
    'top_tags': agg.Terms(
        SaleDocument.type, size=3,
        aggs={'top_sales_hits': agg.TopHits(
            size=1,
            sort=SaleDocument.date.desc(),
            _source={
                'includes': [SaleDocument.date, SaleDocument.price]
            }
        )}
    )
})
assert search_query.to_dict() == {
    'aggregations': {
        'top_tags': {
            'terms': {'field': 'type', 'size': 3},
            'aggregations': {
                'top_sales_hits': {
                    'top_hits': {
                         'size': 1,
                         'sort': {'date': 'desc'},
                         '_source': {'includes': ['date', 'price']}}}}}}}
top_tags = search_query.get_result().get_aggregation('top_tags')
for tag_bucket in top_tags.buckets:
    top_hit = tag_bucket.get_aggregation('top_sales_hits').hits[0]
```

```
print(
    '{0.key} ({0.doc_count}) - {1.price}'.format(
        tag_bucket, top_hit
    )
)
```

```
hat (3) - 200t-shirt (3) - 175
bag (1) - 150
```
<span id="page-18-0"></span>**class** elasticmagic.agg.**Stats**(*field=None*, *script=None*, *\*\*kwargs*) A multi-value metrics aggregation that computes stats over all extracted numeric values. See [stats agg.](https://www.elastic.co/guide/en/elasticsearch/reference/current/search-aggregations-metrics-stats-aggregation.html)

```
search_query = search_query.aggs({
    'grades_stats': agg.Stats(GradeDocument.grade)
})
assert search_query.to_dict() == {
    'aggregations': {
        'grades_stats': {'stats': {'field': 'grade'}}}}
grades_stats = search_query.get_result().get_aggregation('grades_stats')
print('count:', grades_stats.count)
print('min:', grades_stats.min)
print('max:', grades_stats.max)
print('avg:', grades_stats.avg)
print('sum:', grades_stats.sum)
```
count: 6 min: 60 max: 98 avg: 78.5 sum: 471

**class** elasticmagic.agg.**ExtendedStats**(*field=None*, *script=None*, *\*\*kwargs*) A multi-value metrics aggregation that computes stats over all extracted numeric values. See [extended\\_stats](https://www.elastic.co/guide/en/elasticsearch/reference/current/search-aggregations-metrics-extendedstats-aggregation.html) [agg.](https://www.elastic.co/guide/en/elasticsearch/reference/current/search-aggregations-metrics-extendedstats-aggregation.html)

This aggregation is an extended version of the  $Stats$  aggregation. There are some additional metrics: *sum\_of\_squares*, *variance*, *std\_deviation*.

```
class elasticmagic.agg.Percentiles(field=None, script=None, percents=None, compres-
                                        sion=None, **kwargs)
```
A multi-value metrics aggregation that calculates percentiles over all extracted numeric values. See [percentiles](https://www.elastic.co/guide/en/elasticsearch/reference/current/search-aggregations-metrics-percentile-aggregation.html) [agg.](https://www.elastic.co/guide/en/elasticsearch/reference/current/search-aggregations-metrics-percentile-aggregation.html)

Note: Percentiles are usually calculated approximately. Elasticsearch calculates them using [TDigest](https://github.com/tdunning/t-digest/blob/master/docs/t-digest-paper/histo.pdf) algotighm.

```
search_query = search_query.aggs(
    load_time_outlier=agg.Percentiles(field=PageLoadDoc.load_time)
)
assert search_query.to_dict() == {
    'aggregations': {
        'load_time_outlier': {
           'percentiles': {'field': 'load_time'}}}}
load_time_agg = search_query.get_result() .get_aggregation('load_time_
 ˓→outlier')
```

```
for p, v in load_time_agg.values[:-1]:
    print('\{f : \langle 4 \rangle - \{f\}'.format(p, v))
print('99 percentile is: {}'.format(load_time_agg.get_value(99)))
1.0 - 15.05.0 - 20.025.0 - 23.050.0 - 25.075.0 - 29.095.0 - 60.099 percentile is: 150.0
```
**class** elasticmagic.agg.**PercentileRanks**(*field=None*, *script=None*, *values=None*, *compres-*

*sion=None*, *\*\*kwargs*) A multi-value metrics aggregation that calculates percentile ranks over all extracted numeric values. See [per](https://www.elastic.co/guide/en/elasticsearch/reference/current/search-aggregations-metrics-percentile-rank-aggregation.html)[centile\\_ranks agg.](https://www.elastic.co/guide/en/elasticsearch/reference/current/search-aggregations-metrics-percentile-rank-aggregation.html)

```
search_query = search_query.aggs(
    load_time_outlier=agg.PercentileRanks(
        field=PageLoadDoc.load_time,
        values=[15, 30],
    )
)
assert search_query.to_dict() == {
    'aggregations': {
        'load_time_outlier': {
            'percentile_ranks': {
                'field': 'load_time',
                'values': [15, 30]}}}}
load_time_agg = search_query.get_result() .get_aggregation('load_time_
˓→outlier')
for v, p in load_time_agg.values:
   print (' { : <4} - { }' . format (v, p) }
print(
    '{}% of values are below 15'.format(load_time_agg.get_percent(15))
)
```
 $15.0 - 92.0$  $30.0 - 100.0$ 92.0% of values are below 15

**class** elasticmagic.agg.**Cardinality**(*field=None*, *script=None*, *precision\_threshold=None*, *rehash=None*, *\*\*kwargs*)

A single-value metrics aggregation that calculates an approximate count of distinct values. See [cardinality agg.](https://www.elastic.co/guide/en/elasticsearch/reference/current/search-aggregations-metrics-cardinality-aggregation.html)

Indices and tables

<span id="page-20-0"></span>• genindex

Python Module Index

<span id="page-22-0"></span>e

elasticmagic.agg, [13](#page-16-1) elasticmagic.search, [5](#page-8-0)

### Index

## <span id="page-24-0"></span>A

aggregations() (*elasticmagic.search.SearchQuery method*), [6](#page-9-1) aggs() (*elasticmagic.search.SearchQuery method*), [6](#page-9-1) AsyncSearchQuery (*class in elasticmagic.ext.asyncio.search*), [11](#page-14-0) Avg (*class in elasticmagic.agg*), [14](#page-17-0)

# B

boost\_score() (*elasticmagic.search.SearchQuery method*), [6](#page-9-1)

# C

Cardinality (*class in elasticmagic.agg*), [16](#page-19-0) clone() (*elasticmagic.search.SearchQuery method*), [7](#page-10-2) count() (*elasticmagic.search.SearchQuery method*), [5](#page-8-2)

# D

delete() (*elasticmagic.search.SearchQuery method*), [5](#page-8-2) docvalue\_fields() (*elasticmagic.search.SearchQuery method*), [7](#page-10-2)

# E

elasticmagic.agg (*module*), [13](#page-16-2) elasticmagic.search (*module*), [5](#page-8-2) exists() (*elasticmagic.search.SearchQuery method*), [5](#page-8-2) explain() (*elasticmagic.search.SearchQuery method*), [5](#page-8-2) ExtendedStats (*class in elasticmagic.agg*), [15](#page-18-1)

### F

filter() (*elasticmagic.search.SearchQuery method*), [7](#page-10-2) from\_() (*elasticmagic.search.SearchQuery method*), [7](#page-10-2) function\_score() (*elasticmagic.search.SearchQuery method*), [7](#page-10-2)

function\_score\_settings() (*elasticmagic.search.SearchQuery method*), [8](#page-11-0)

### G

```
get_result() (elasticmagic.search.SearchQuery
        method), 5
```
### H

highlight() (*elasticmagic.search.SearchQuery method*), [8](#page-11-0)

### L

limit() (*elasticmagic.search.SearchQuery method*), [8](#page-11-0)

### M

Max (*class in elasticmagic.agg*), [13](#page-16-2) Min (*class in elasticmagic.agg*), [13](#page-16-2) min\_score() (*elasticmagic.search.SearchQuery method*), [8](#page-11-0)

### $\Omega$

offset() (*elasticmagic.search.SearchQuery method*), [8](#page-11-0) order\_by() (*elasticmagic.search.SearchQuery method*), [8](#page-11-0)

### P

PercentileRanks (*class in elasticmagic.agg*), [16](#page-19-0) Percentiles (*class in elasticmagic.agg*), [15](#page-18-1) post\_filter() (*elasticmagic.search.SearchQuery method*), [9](#page-12-0)

# $\Omega$

query() (*elasticmagic.search.SearchQuery method*), [9](#page-12-0)

### R

rescore() (*elasticmagic.search.SearchQuery method*), [9](#page-12-0)

### S

script\_fields() (*elasticmagic.search.SearchQuery method*), [9](#page-12-0) SearchQuery (*class in elasticmagic.search*), [5](#page-8-2) size() (*elasticmagic.search.SearchQuery method*), [10](#page-13-0) slice() (*elasticmagic.search.SearchQuery method*), [10](#page-13-0) source() (*elasticmagic.search.SearchQuery method*), [10](#page-13-0) Stats (*class in elasticmagic.agg*), [15](#page-18-1) stored\_fields() (*elasticmagic.search.SearchQuery method*), [11](#page-14-0) suggest() (*elasticmagic.search.SearchQuery method*), [11](#page-14-0) Sum (*class in elasticmagic.agg*), [13](#page-16-2)

# T

to\_dict() (*elasticmagic.search.SearchQuery method*), [5](#page-8-2) TopHits (*class in elasticmagic.agg*), [14](#page-17-0)

# V

ValueCount (*class in elasticmagic.agg*), [14](#page-17-0)